#### Bugs & Wish list

Tablesorter with server=y (for high volume of data) fails to sort tracker items | Tiki Wiki CMS Groupware :: Development

[Tablesorter with server=y \(for high volume of data\) fails to sort tracker items](https://dev.tiki.org/item5606-Tablesorter-with-server-y-for-high-volume-of-data-fails-to-sort-tracker-items)

# Status

**O** Closed

#### Subject

Tablesorter with server=y (for high volume of data) fails to sort tracker items

Version

- 12.x Regression
- 13.x Regression
- 14.x Regression

# Category

- Error
- Regression

# Feature

Trackers Edit interface (UI) **Tablesorter** 

Resolution status Fixed or Solved

Submitted by Xavier de Pedro

Lastmod by

lindon

#### Rating

# **\*\*\*\*\*\*\*\*\*\*\*\*\*\*\*\*\*\*\*\*\*\*\*\*\***\*\*\*

Related-to

• **O** [Several issues with dropdowns and tablesorter for tracker data](https://dev.tiki.org/item5607-Several-issues-with-dropdowns-and-tablesorter-for-tracker-data)

# Description

This used to work in the past at some point with some Tiki 12.x, according to the documentation written by lindon.

But it fails for me as soon as I set "server=y" in the params of Plugin TrackerList.

I've set up (modified) the profile Barter Market so that the nice Tablesorter feature can be demonstrated (with server=n so far, of course) for the list of available wants.

This also allows to easily reproduce a failing environment (replace it to be server=y, etc). It has also been reproduced in a show.t.o instance attached to this bug report.

<http://xavi-9794-5606.show.tikiwiki.org/tiki-index.php?page=Wants> u: admin p: 12345

Filter for antything, and it won't work. Change param server=y to server=n and it will work again (except for the filtering on a tracker field "items\_list": tracker\_wants\_offers\_same\_user).

In Tiki 12.x, you can filter for the field items list tracker wants offers same user with no problems (provided server=n of course), but you can't filter on the status (which does work nicely in 14.x).

This tablesorter thing looks promising indeed! Thanks lindon!!!

Solution

Thanks xavi - various commits (between r54937 and r54984) have been made in 14x and merged to trunk and backported to 13x and 14x to allow for proper sorting and filtering when server =y. Status, categories, and date field types can now be sorted properly. Showing the status field was also throwing the filtering and sorting off by 1 column since the status field is handled differently within tiki - this has also been fixed.

Importance

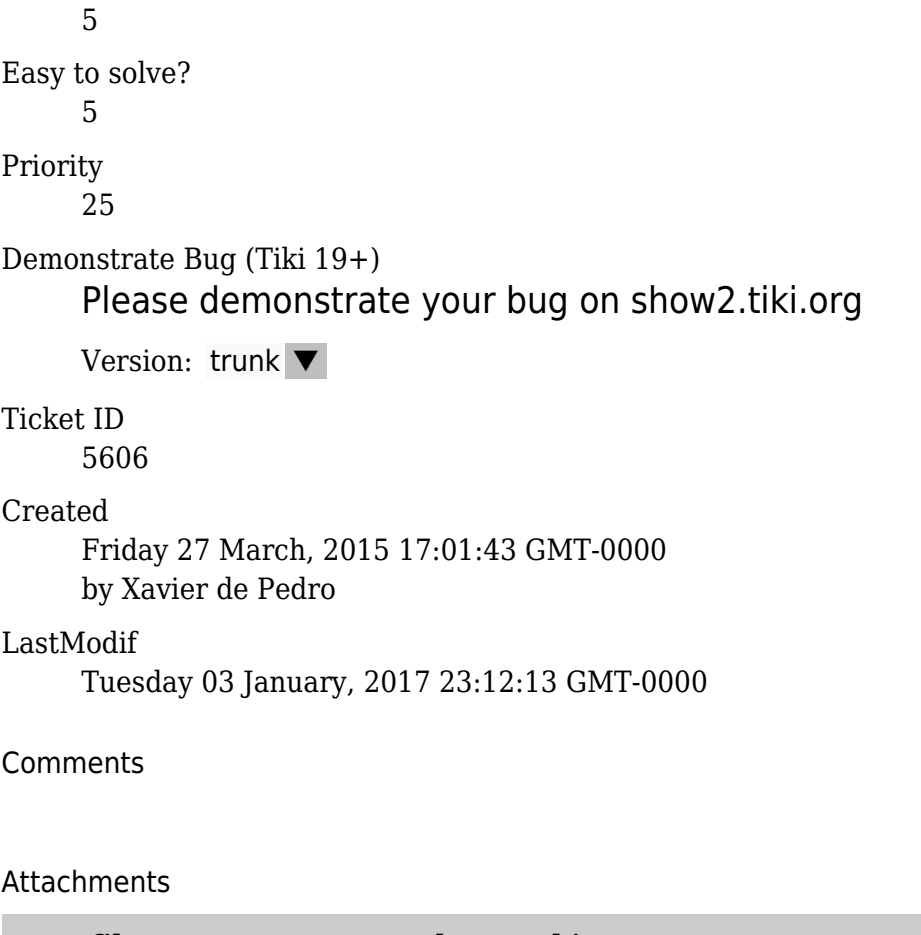

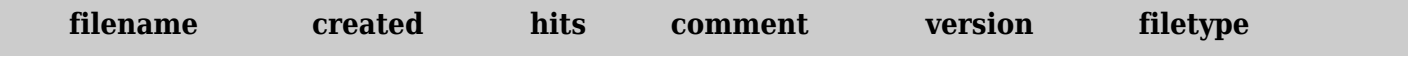

No attachments for this item

The original document is available at

<https://dev.tiki.org/item5606-Tablesorter-with-server-y-for-high-volume-of-data-fails-to-sort-tracker-items>